## **OUTSIDE "T" COPING MITERS**

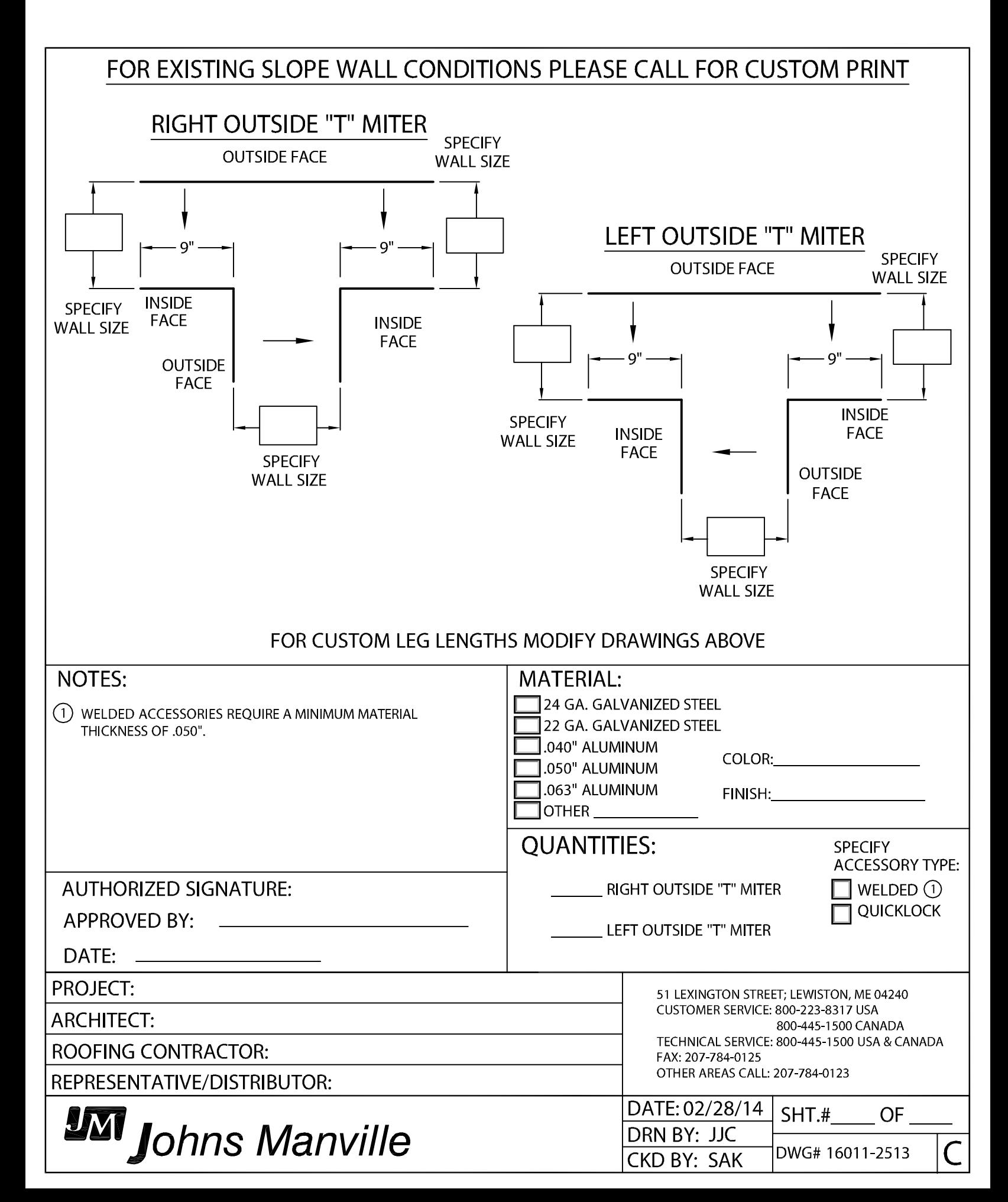